, tushu007.com

#### <<Adobe Photoshop CS2 >>

<<Adobe Photoshop CS2

- 13 ISBN 9787500669654
- 10 ISBN 750066658

出版时间:2006-6

页数:354

PDF

http://www.tushu007.com

Photoshop CS2 Photoshop CS2

Photoshop Photoshop Photoshop Relatives and Photoshop exil and the set of the Senate Photoshop exil and the Senate Senate Senate Senate Senate Senate Senate Senate Senate Senate Senate Senate Senate Senate Senate Senate Se Photoshop CS2<br>
& mdash; & rdquo; amdash; and and the second second second second second second second second second second second second second second second second second second second second second second second second second second second second second

 $,$  tushu007.com

Photoshop

Photoshop

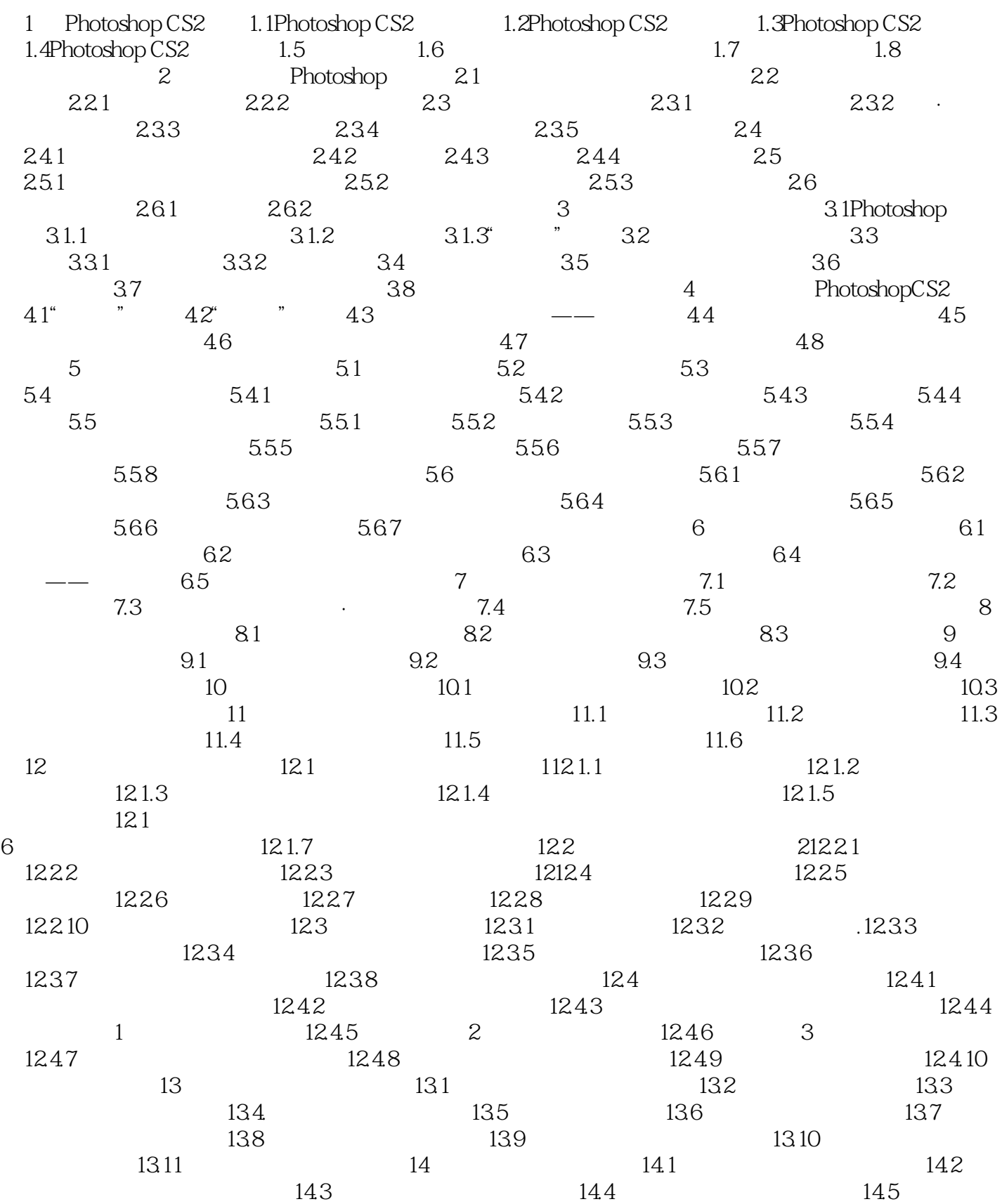

, tushu007.com

# <<Adobe Photoshop CS2 >>

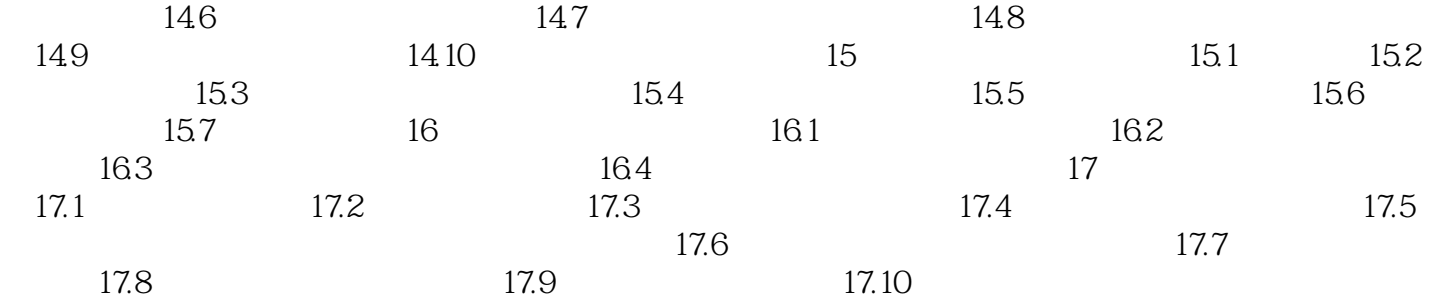

Photoshop<br>Photoshop CS Photoshop CS2

 $,$  tushu007.com

 $3$ 

, tushu007.com

本站所提供下载的PDF图书仅提供预览和简介,请支持正版图书。

更多资源请访问:http://www.tushu007.com